### **11. รายการระหว่างกัน**

## 11.1 รายละเอียดรายการระหว่างกัน

ในปี 2552 และงวด 6 เดือนแรกปี 2553 บริษัทฯ มีทำรายการระหว่างกันกับบุคคลที่อาจมีความขัดแย้ง มีรายละเอียดสรุปได้ดังนี้

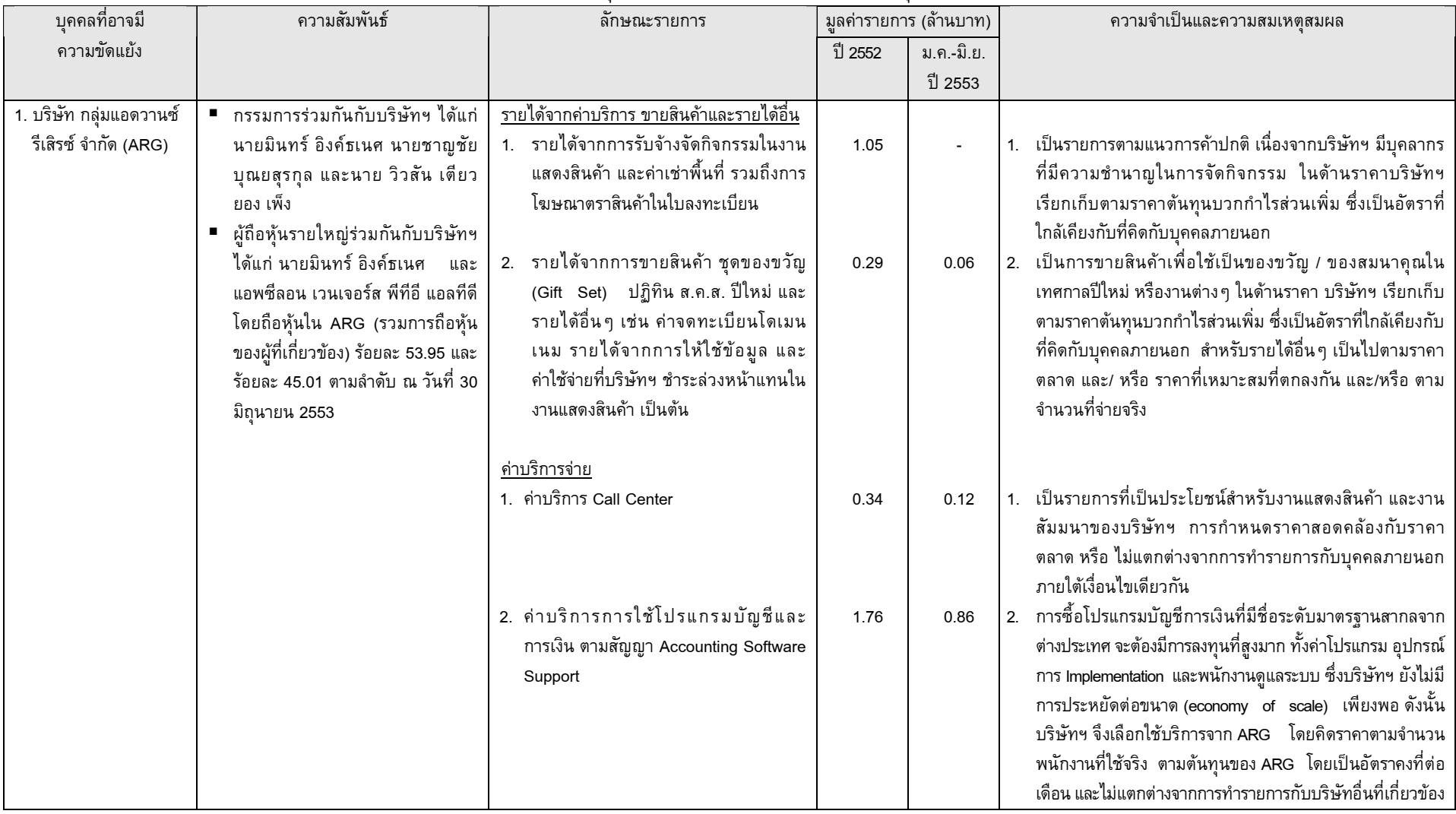

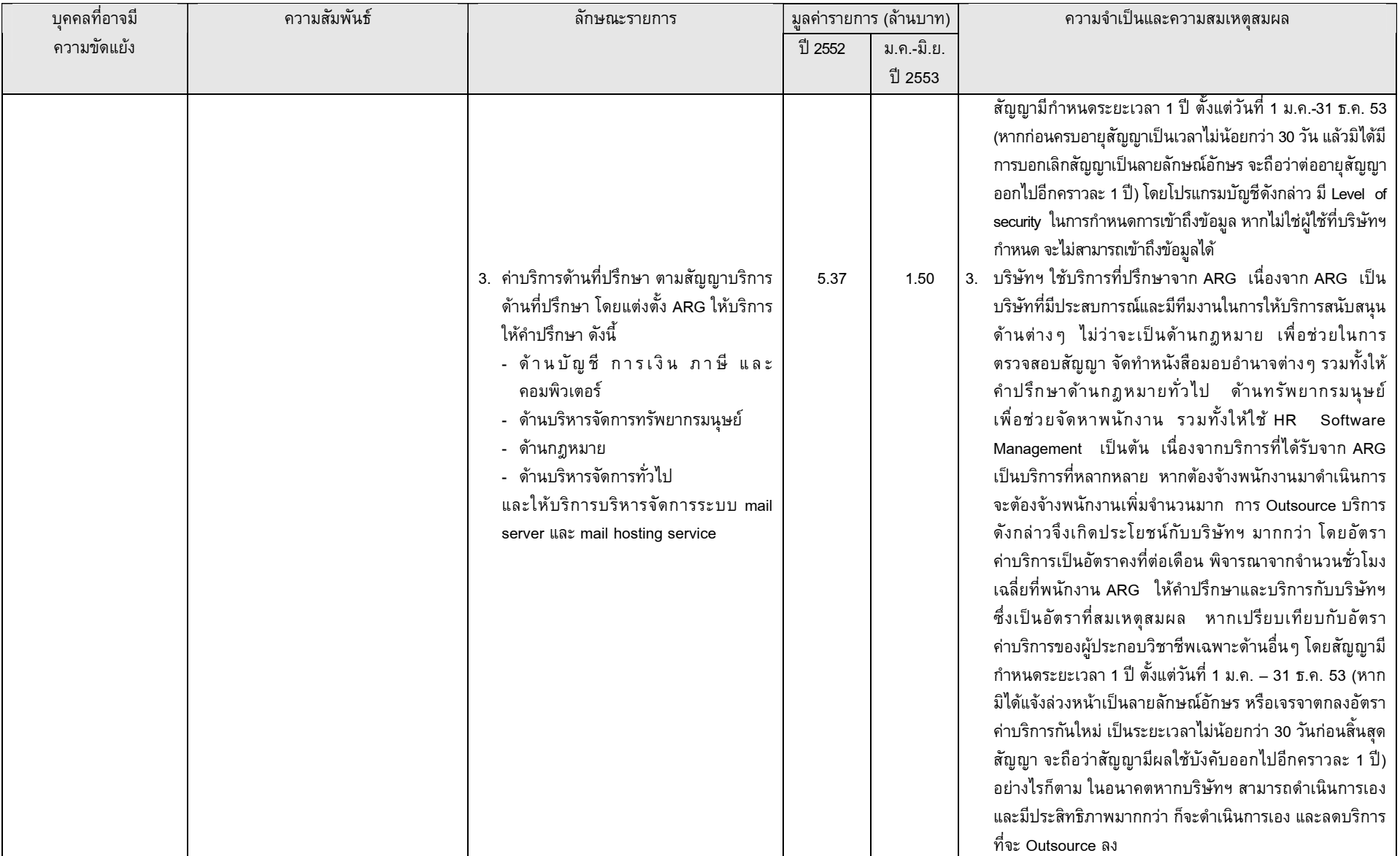

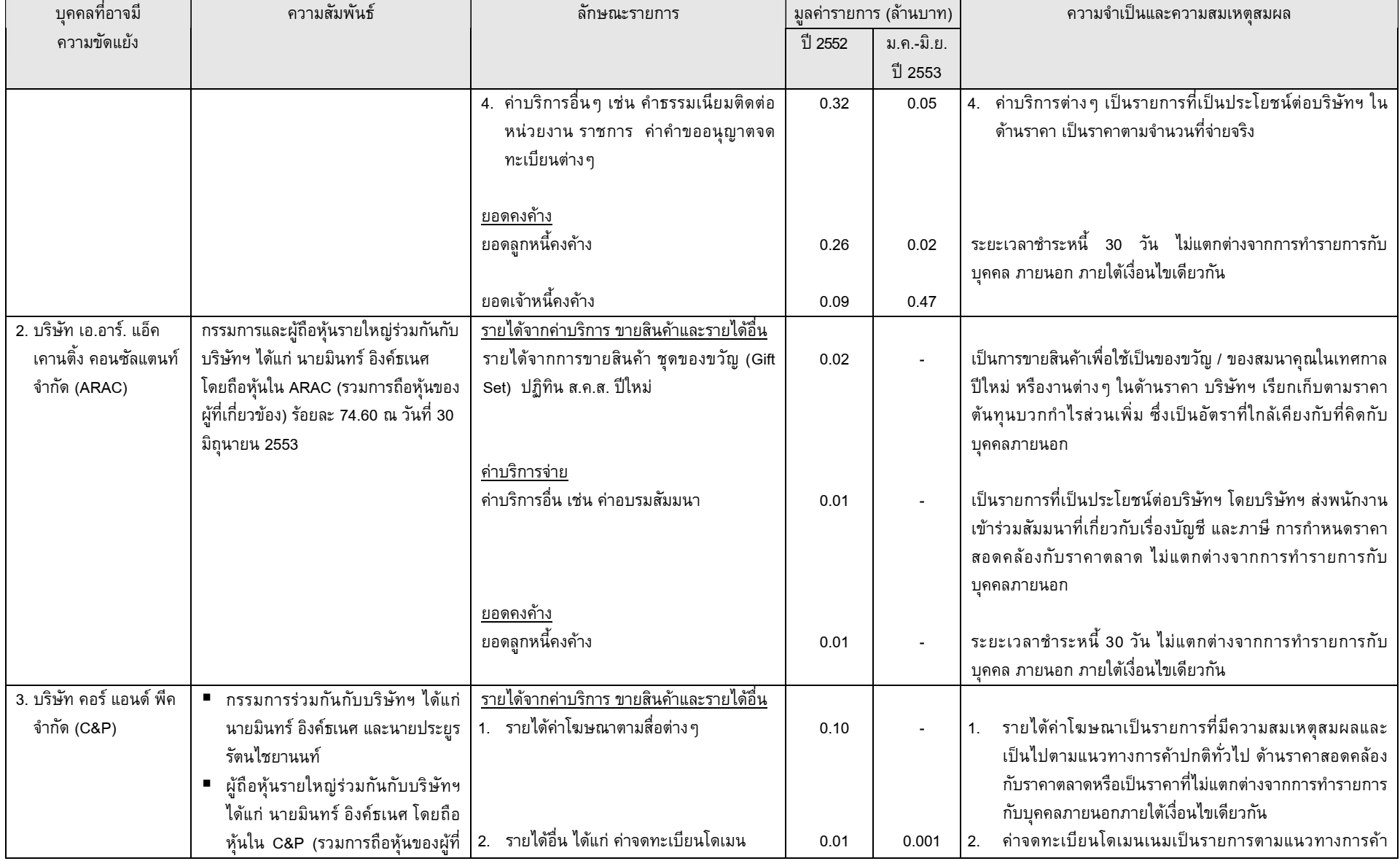

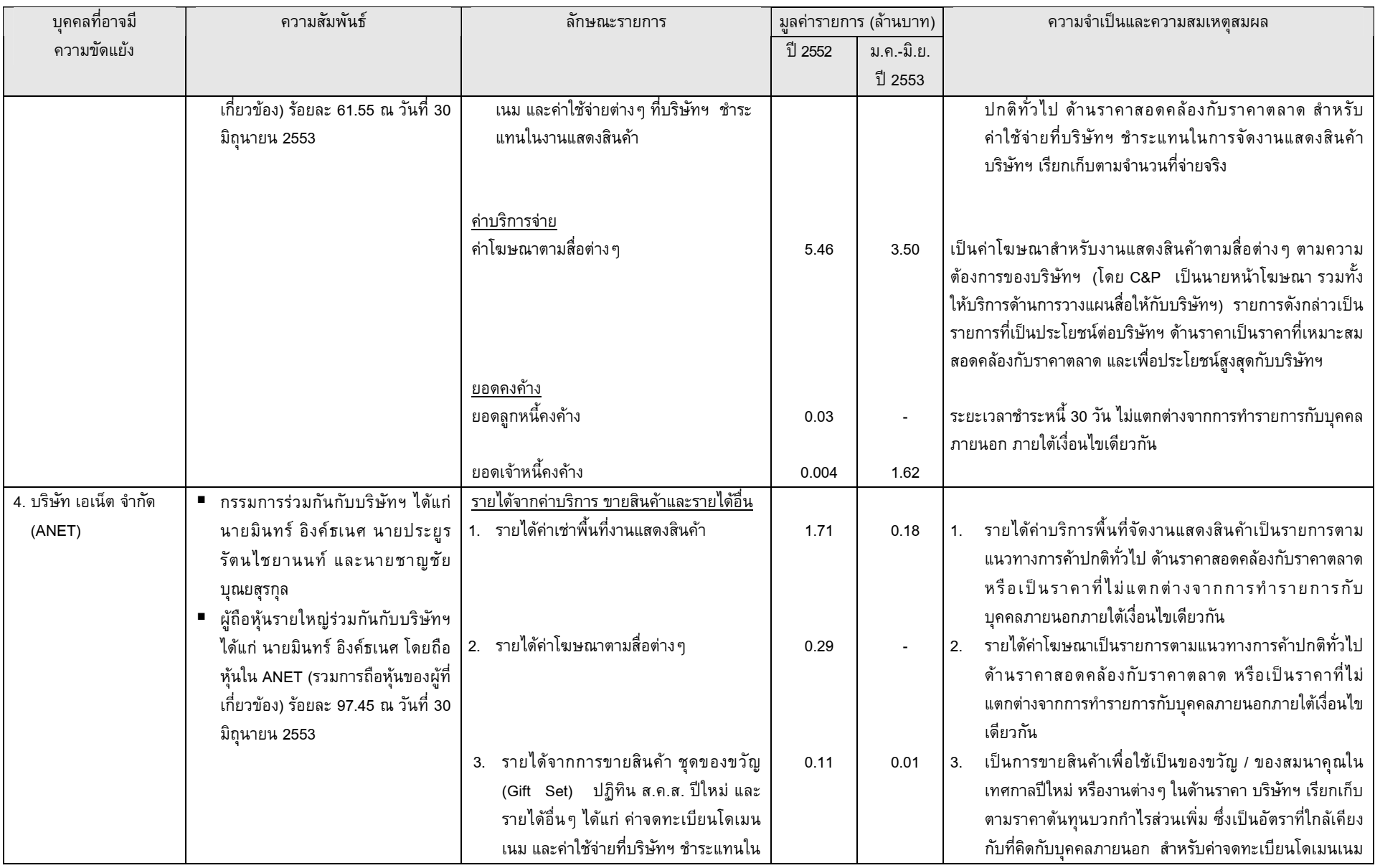

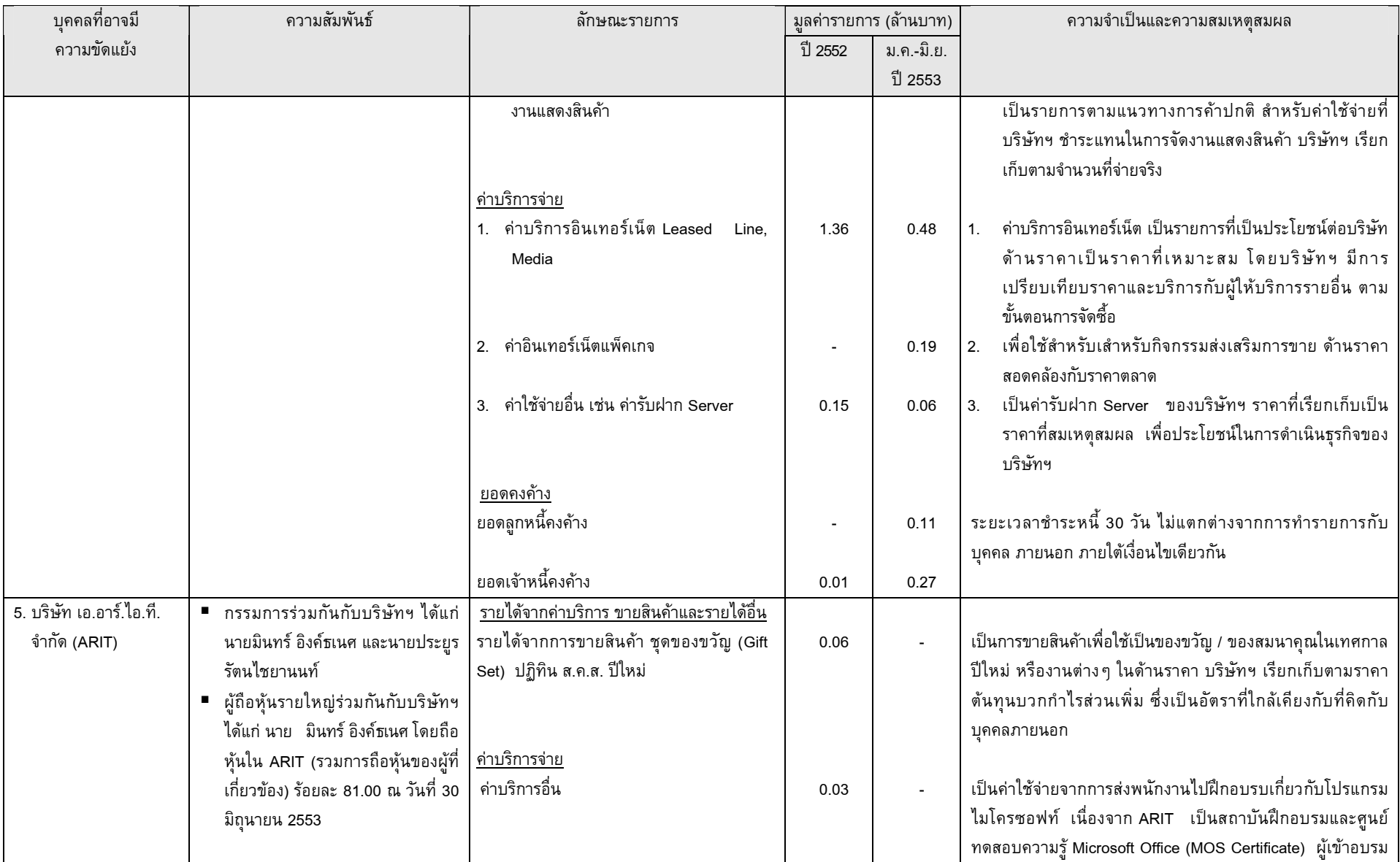

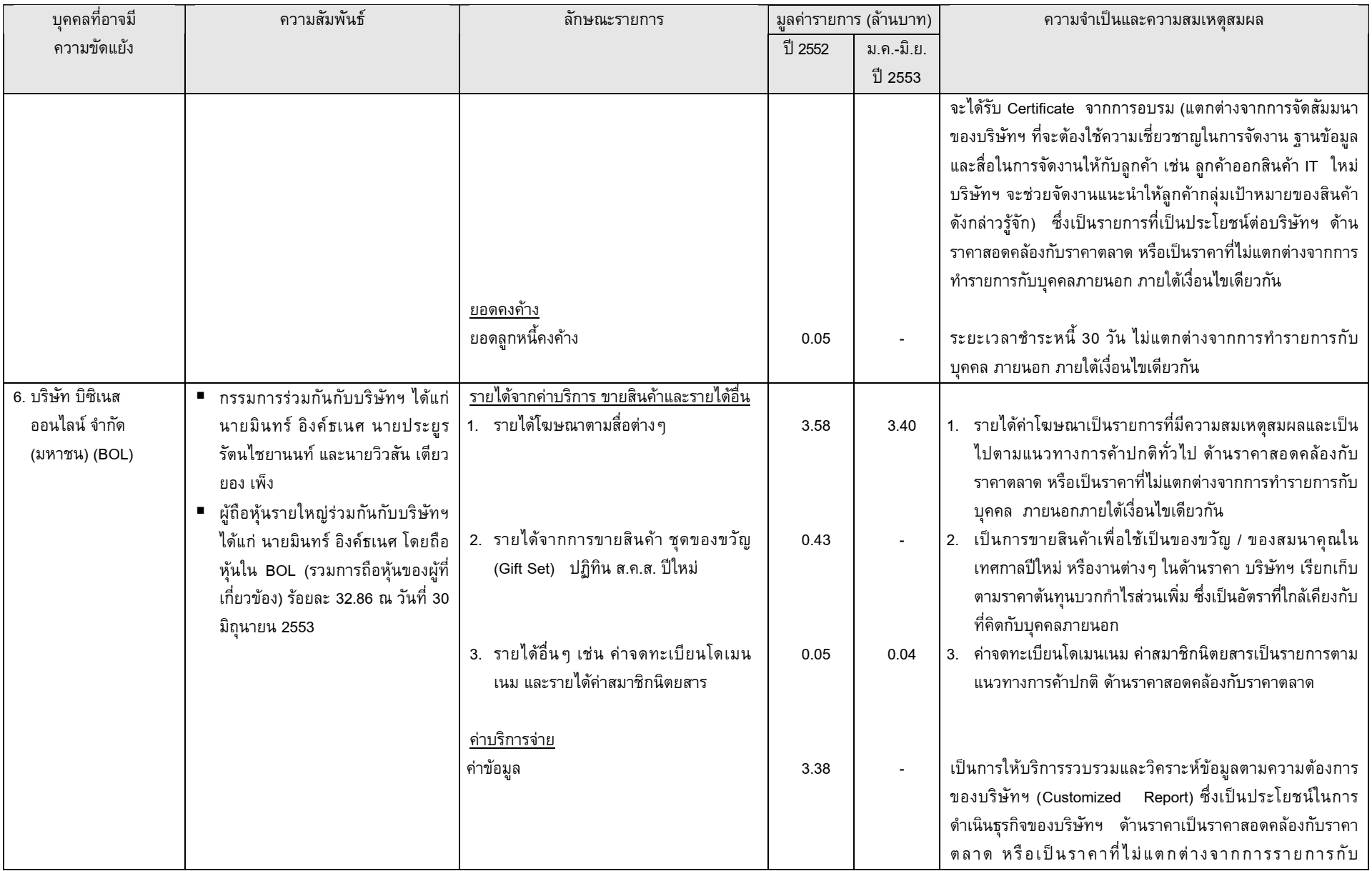

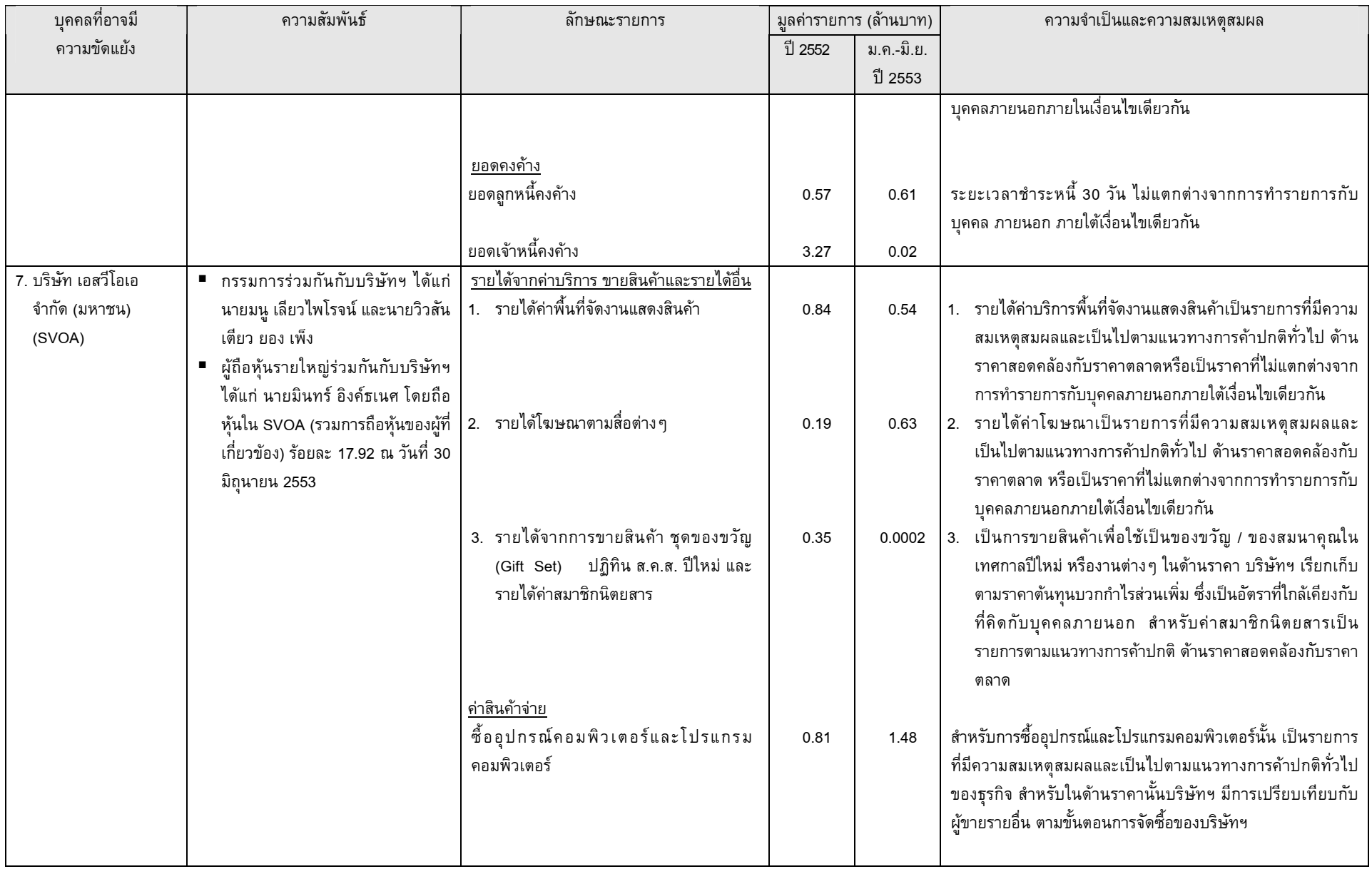

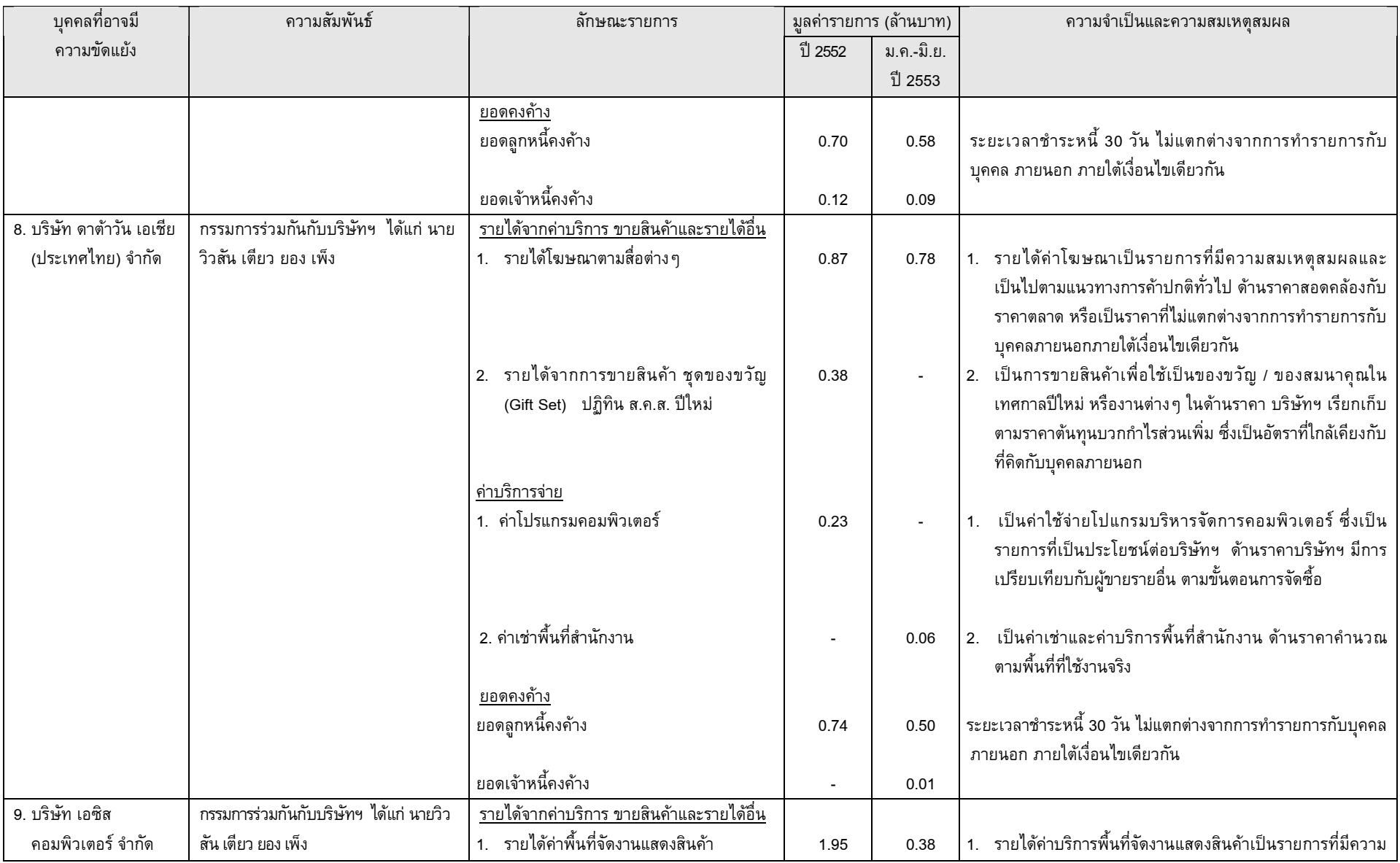

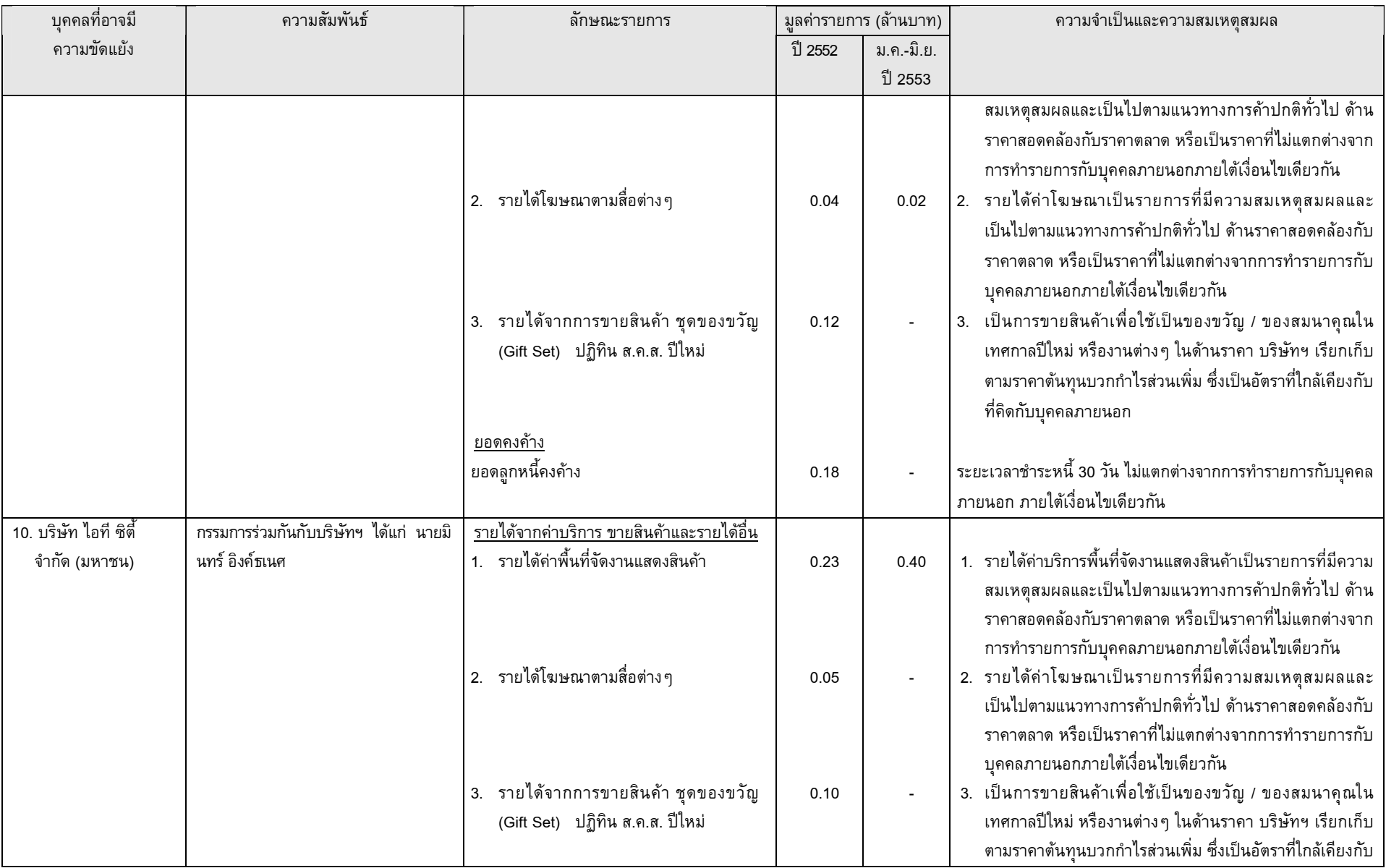

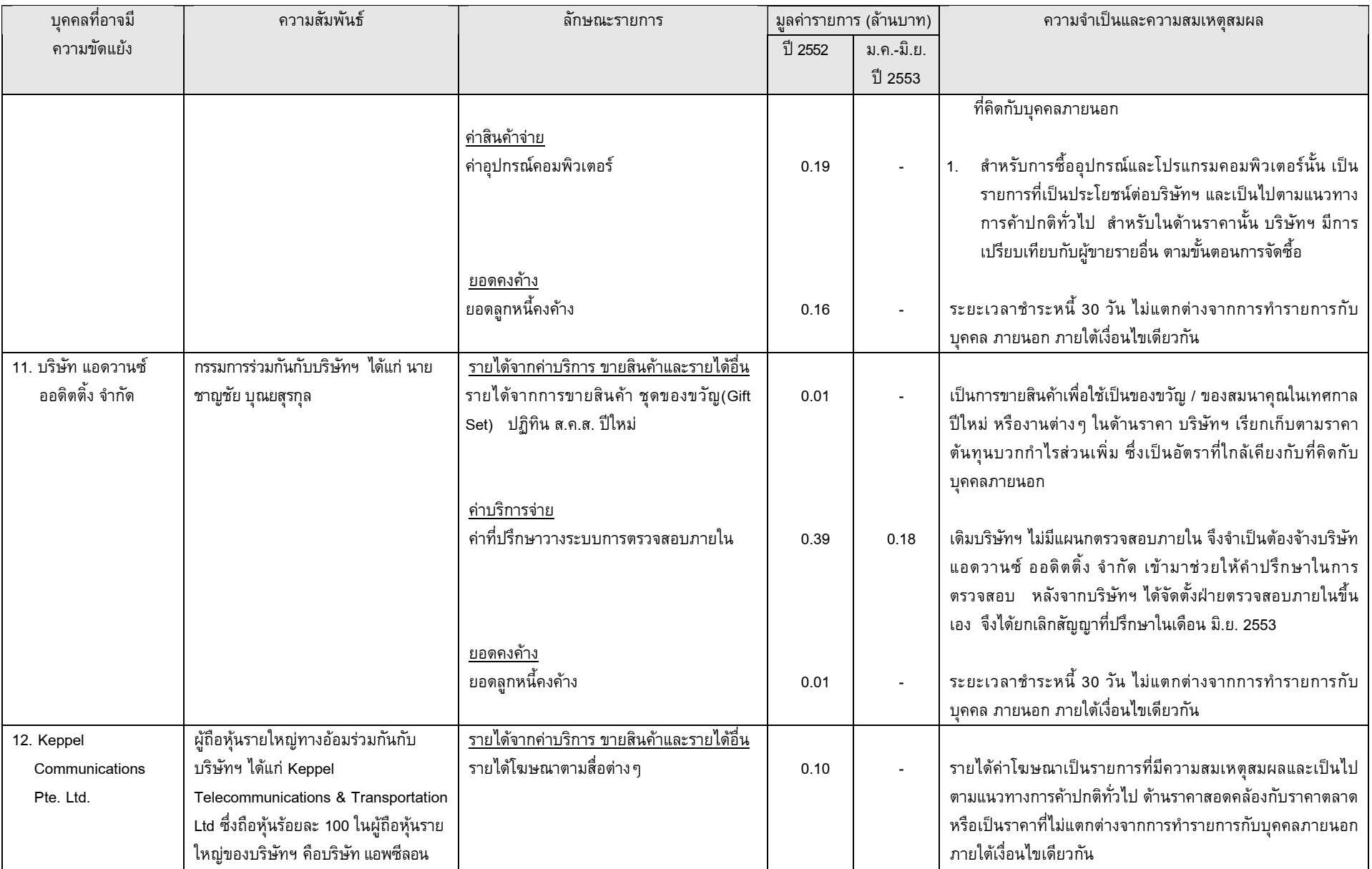

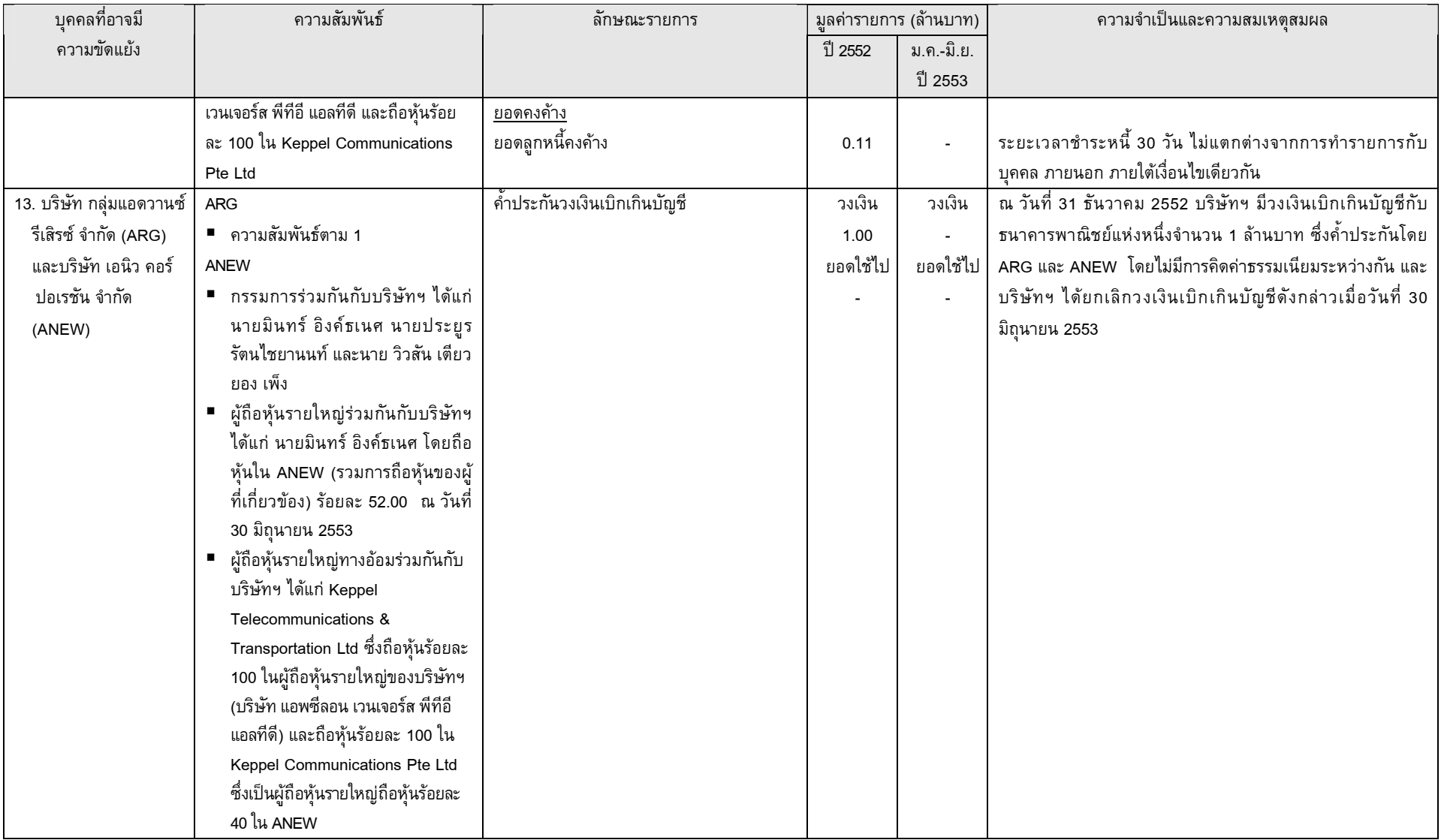

### 11.2 ความจำเป็นและความสมเหตุสมผลของรายการะหว่างกัน

บริษัทฯ มีการทำรายการระหว่างกันอย่างสมเหตุผลในช่วงที่ผ่านมา โดยมีคณะกรรมการตรวจสอบเป็นผู้สอบทานและ พิจารณาการทำรายการระหว่างบริษัทฯ กับบริษัทร่วม และบุคคลที่อาจมีความขัดแย้งกับบริษัทฯ ซึ่งคณะกรรมการตรวจสอบได้ ทำการสอบทานจากการสอบถามผู้บริหาร และผู้สอบบัญชีรับอนุญาต ประกอบกับการพิจารณาจากเอกสารต่างๆ ที่ทางบริษัทฯ ได้จัดเตรียมให้ และในการประชุมคณะกรรมการตรวจสอบ ครั้งที่ 1/2553 เมื่อวันที่ 14 มิถุนายน 2553 คณะกรรมการตรวจสอบ ได้ทำการพิจารณารายการระหว่างกันที่เกิดขึ้นสำหรับปี 2552 สิ้นสุดวันที่ 31 ธันวาคม 2552 และในการประชุมคณะกรรมการ ตรวจสอบ ครั้งที่ 2/2553 เมื่อวันที่ 23 สิงหาคม 2553 คณะกรรมการตรวจสอบได้ทำการพิจารณารายการระหว่างกันที่เกิดขึ้น สำหรับงวด 6 เดือน สิ้นสุดวันที่ 30 มิถุนายน 2553 ทั้งนี้ รายละเอียดของความจำเป็นในการทำรายการและความเห็นของ คณะกรรมการตรวจสอบที่มีต่อรายการระหว่างกันที่เกิดขึ้น สามารถพิจารณาได้จากข้อมูลหัวข้อที่ 11.1 ในข้างต้น

## 11.3 มาตรการหรือขั้นตอนการอนุมัติการทำรายการระหว่างกัน

บริษัทฯ มีการกำหนดมาตรการในการเข้าทำรายการระหว่างกันของบริษัทฯ และบุคคลที่อาจมีความขัดแย้งว่า ผู้บริหารและผู้มีส่วนได้เสียจะไม่สามารถเข้ามามีส่วนร่วมในการอนุมัติรายการดังกล่าว โดยบริษัทฯ จะจัดให้คณะกรรมการ ตรวจสอบเป็นผู้ให้ความเห็นเกี่ยวกับความจำเป็นของการเข้าทำรายการ ความสมเหตุสมผล และความเหมาะสมด้านราคา ของ รายการนั้น โดยจะมีการกำหนดเงื่อนไขต่าง ๆ ให้เป็นไปตามลักษณะการดำเนินการทางการค้าปกติในราคาตลาด ซึ่งสามารถ เปรียบเทียบได้กับราคาที่เกิดขึ้นกับบุคคลภายนอก ในกรณีที่คณะกรรมการตรวจสอบไม่มีความชำนาญในการพิจารณารายการ ระหว่างกันที่อาจเกิดขึ้น บริษัทฯ จะให้ผู้เชี่ยวชาญอิสระหรือผู้สอบบัญชีของบริษัทฯ เป็นผู้ให้ความเห็นเกี่ยวกับรายการระหว่าง กันดังกล่าว เพื่อนำไปใช้ประกอบการตัดสินใจของคณะกรรมการหรือผู้ถือหุ้นตามแต่กรณี ทั้งนี้บริษัทฯ จะเปิดเผยรายการระหว่าง กันไว้ในหมายเหตุประกอบงบการเงินที่ได้รับการตรวจสอบจากผู้สอบบัญชีของบริษัท และเปิดเผยในแบบแสดงรายการข้อมูล ประจำปี (แบบ 56-1) และรายงานประจำปี

นอกจากนี้ คณะกรรมการบริษัทฯ จะต้องดูแลให้บริษัทฯ ปฏิบัติให้เป็นไปตามกฎหมายว่าด้วยหลักทรัพย์และตลาด หลักทรัพย์ และข้อบังคับ ประกาศ คำสั่ง หรือข้อกำหนดของตลาดหลักทรัพย์แห่งประเทศไทย รวมถึงการปฏิบัติตามข้อกำหนด เกี่ยวกับการเปิดเผยข้อมูลการทำรายการที่เกี่ยวโยงกัน และการได้มาหรือจำหน่ายทรัพย์สินที่สำคัญของบริษัทฯ หรือบริษัทร่วม ตามมาตรฐานบัญชีที่กำหนดโดยสมาคมนักบัญชี

# 11.4 **นโยบายหรือแนวโน้มการทำรายการระหว่างกันใ**นอนาคต

บริษัทฯ อาจมีการทำรายการระหว่างกันกับบริษัทร่วมในอนาคตอย่างต่อเนื่อง ซึ่งเป็นไปตามลักษณะการทำธุรกิจ การค้าทั่วไป และมีเงื่อนไขเป็นไปตามธุรกิจการค้าปกติ และสามารถอ้างอิงได้กับเงื่อนไขทางธุรกิจประเภทเดียวกันกับที่บริษัทฯ กระทำกับบุคคลภายนอก เช่น การเช่าพื้นที่แสดงสินค้า การลงโฆษณาในสือสิ่งพิมพ์ เป็นต้น โดยรายการระหว่างกันที่จะเกิดขึ้น นั้นเป็นไปเพื่อความจำเป็นในการดำเนินธุรกิจภายในกลุ่มบริษัทฯ โดยมีการกำหนดนโยบายด้านราคาระหว่างกันอย่างชัดเจน มี ความเป็นธรรมและสอดคล้องกับราคาตลาด พร้อมทั้งมีคณะกรรมการตรวจสอบเข้ามาพิจารณาและสอบทานการปฏิบัติตาม หลักเกณฑ์และให้ความเห็นถึงความสมเหตุสมผลของรายการที่เกิดขึ้นทุกไตรมาส

สำหรับรายการระหว่างกันที่มิได้เป็นไปตามธุรกิจปกติที่อาจเกิดขึ้นในอนาคต บริษัทฯ จะจัดให้มีคณะกรรมการ ตรวจสอบเข้ามาสอบทานการปฏิบัติตามหลักเกณฑ์และแสดงเหตุผลในการทำรายการดังกล่าวก่อนที่บริษัทฯ จะเข้าทำรายการ นั้น อย่างไรก็ตาม รายการระหว่างกันที่อาจก่อให้เกิดความขัดแย้งทางผลประโยชน์ที่อาจเกิดขึ้นในอนาคต คณะกรรมการบริษัท ฯ จะต้องปฏิบัติให้เป็นไปตามกฎหมายว่าด้วยหลักทรัพย์และตลาดหลักทรัพย์ และข้อบังคับ ประกาศ คำสั่ง หรือข้อกำหนดของ ตลาดหลักทรัพย์แห่งประเทศไทย รวมทั้งการปฏิบัติตามข้อกำหนดเกี่ยวกับการ เปิดเผยข้อมูลการทำรายการเกี่ยวโยงและการ ได้มาหรือจำหน่ายไปซึ่งทรัพย์สินของบริษัทฯ และบริษัทร่วม ตลอดจน การปฏิบัติตามมาตรฐานการบัญชีที่กำหนดโดยสภาพ วิชาชีพบัญชีและผู้สอบบัญชีรับอนุญาตแห่งประเทศไทย